**1.G1 Zwei Töne Gitarre** 

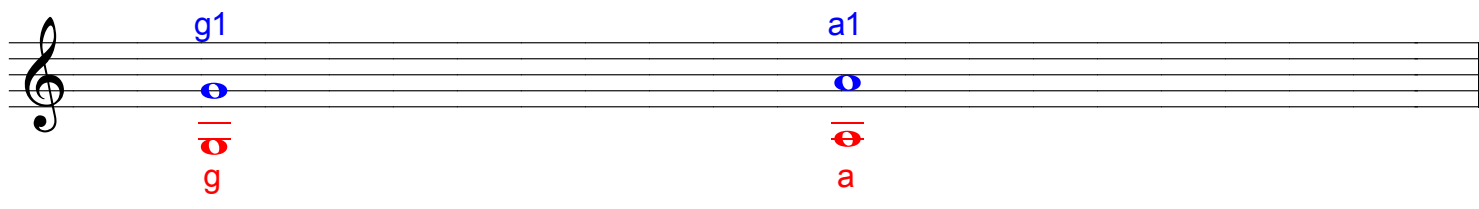

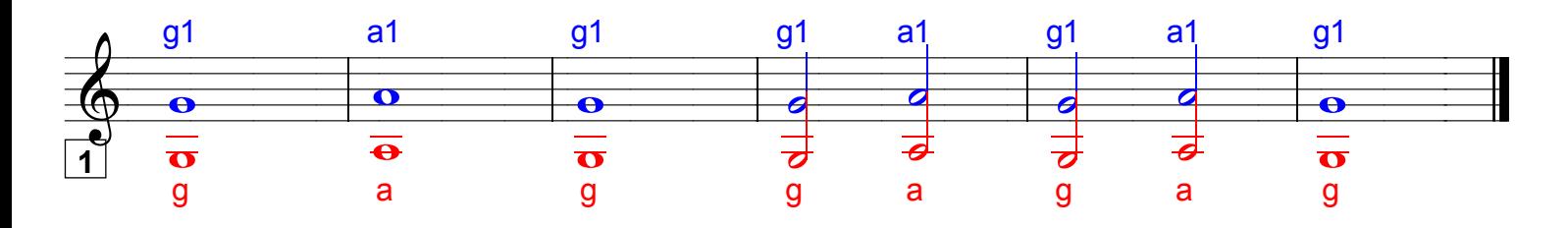

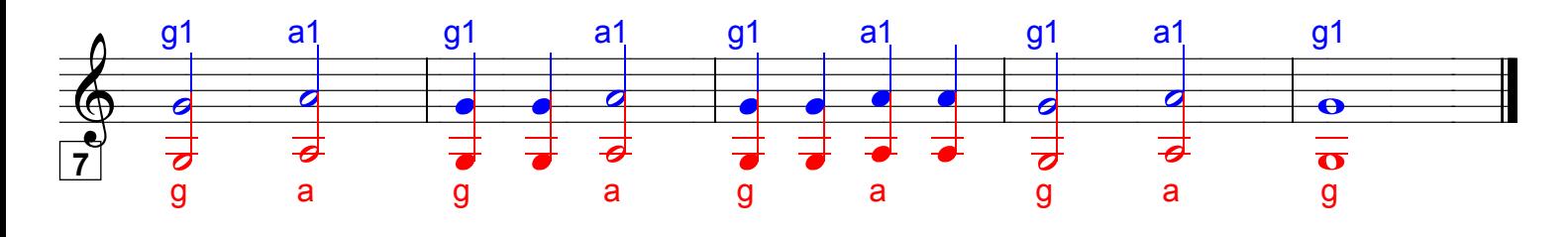

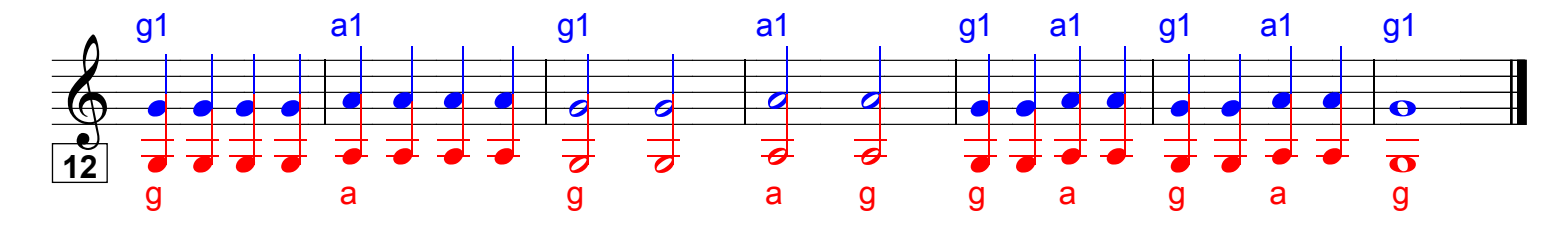

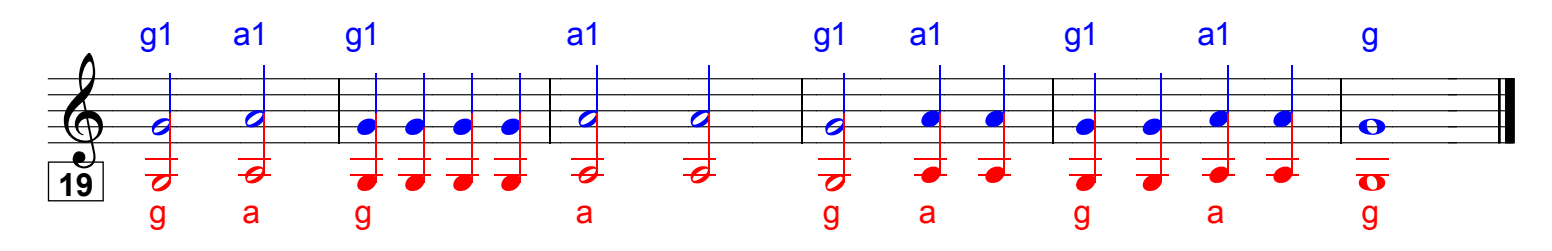

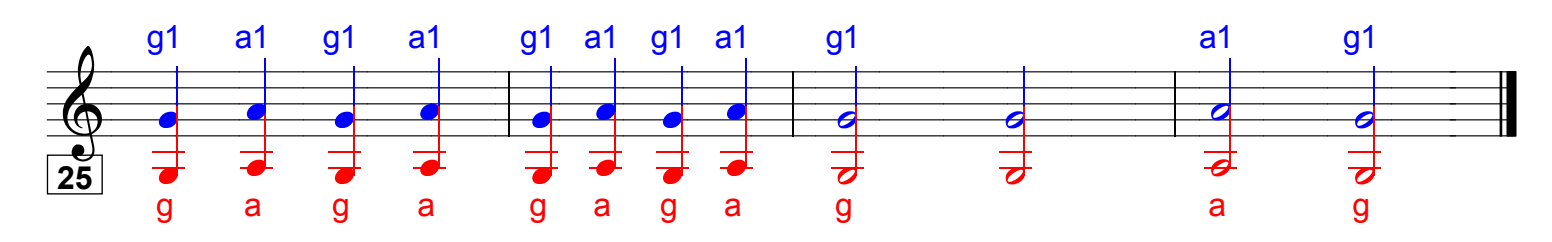

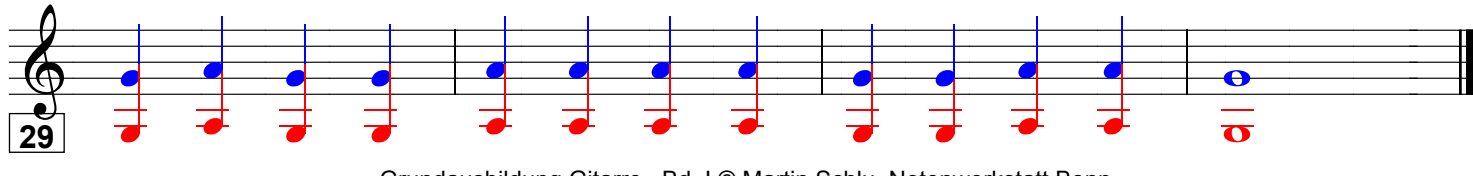

Grundausbildung Gitarre, Bd. I © Martin Schlu, Notenwerkstatt Bonn Seite 29